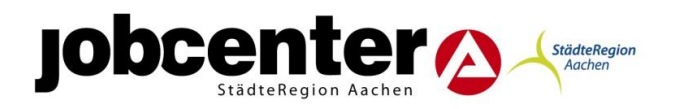

# **Verfügung 30/2014**

Aktenzeichen: 1504 Verfasser: Herr Kever

# **Schutzfälle**

- 1. Allgemeines
- 2. Definition Schutzfall
- 2. Abgrenzung zu Zeugenschutzfall und Mitarbeiterfall
- 3. Vorgehensweise
- 4. Zugriffsrechte
- 5. Umgang in der Praxis
- 6. Datenübermittlung an Dritte
- 7. Zusammenfassung

#### **1. Allgemeines:**

Anders als für zPDV und VerBIS geben die Allegro- bzw. A2LL-Anwenderhinweise keine Empfehlungen für die Datenerfassung und –verarbeitung von Schutzpersonen. Die Daten können dort von einer unbestimmten Anzahl an Personen eingesehen werden und sind vor einer Übermittlung nicht besonders geschützt. Hieraus können sich erhebliche Sicherheitsrisiken für Gesundheit, Leib oder Leben der schützenswerten Person ergeben. Die Datensätze in VerBIS und zPDV können beim RITS Identity als "S" Fall gesperrt werden und anschließend nur noch von zugriffsberechtigten Mitarbeitern/innen gelesen und bearbeitet werden.

### **Screenshot VerBIS:**

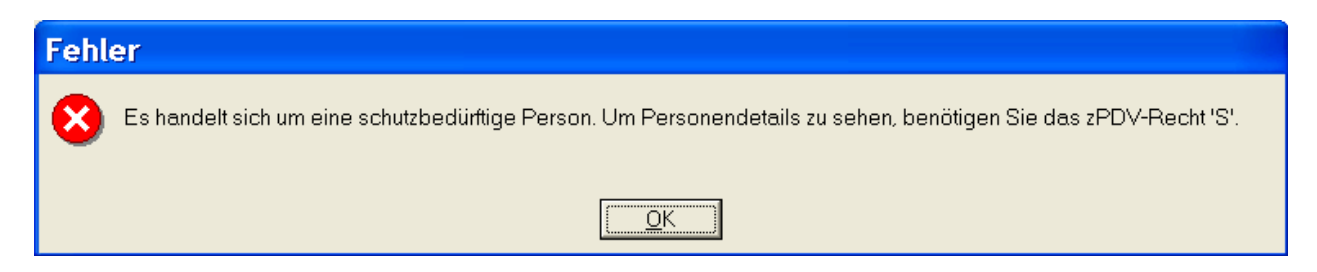

### **2. Definition Schutzfall "S"**

Hierunter fallen z.B. Personen, für die durch die zuständigen Stellen (Polizei, Staatsanwaltschaft, Verfassungsschutz u.a.) eine Aufnahme in das Zeugenschutzprogramm angestrebt wird ("Vorstufe" für Zeugenschutz); ferner von Gewalt bedrohte Personen wie z.B. Frauen auf der Flucht vor gewalttätigen Personen oder Angehörigen (z.B. Gefahr von "Ehrenmord", gewalttätige Ehemänner u.ä.). Anhaltspunkte können sich auch ergeben aus Auskunftssperre EMA; Anzeige Polizei, Stellungnahme Jugendamt u.ä.

Dieser Personenkreis ist **nicht abschließend zu bestimmen**; die zuständigen Jobcenter-MA haben hier nach den Umständen des Einzelfalles über eine Zuordnung zur Schutzstufe "S" zu entscheiden (Zuständigkeit für die Bearbeitung s.u. Ziff. 4).

Die Entscheidung, ob der (Neu-)Kunde als Schutzfall zu behandeln ist, trifft der für die jeweilige Eingangszone verantwortliche Teamleiter. Diese Entscheidung gilt in der Folge verbindlich für sämtliche Organisationsbereiche.

## **3. Abgrenzung zu Zeugenschutzfall "Z" und Mitarbeiterfall "M".**

Bei **Zeugenschutzfällen** handelt es sich um Personen, welche in der Regel unter Begleitung durch Polizeidienststellen **am Zeugenschutzprogramm** teilnehmen und zwar aufgrund einer Bedrohung durch das organisierte Verbrechen oder Terrorismus unter dem Merkmal der "**Zeugenfunktion**".

Die Zuständigkeit für Zeugenschutzfälle liegt weiter ausschließlich bei den durch die Geschäftsführung bestimmten Mitarbeitern, da die Namen der bearbeitenden Mitarbeiter – nach Außen- unter allen Umständen geheim zu halten sind.

Das Benutzerrecht "M" dient dem Schutz der Privatsphäre von Mitarbeiterinnen und Mitarbeitern der BA und Jobcenter/gE, vor einem bundesweiten Zugriff von Anwendern, die weder aus der fachlichen Erforderlichkeit noch aus der übertragenen Aufgabe heraus Einsicht in die Daten benötigen. Dies gilt analog auch für die Angehörigen von Beschäftigten der BA oder der Jobcenter/gE.

## **4. Zugriffsrechte für Schutzfälle**

Zu beachten sind weiterhin die Vorgaben zu den Beschränkungen der Zugriffsrechte. Anlage in der jeweils gültigen Fassung zur HEGA 12/08 – 19 – Geltung bis 12/2015, Informationen zum IT-Verfahren Zentrale Personendatenverwaltung (zPDV) und Aktualisierung des Benutzerberechtigungskonzepts. Das Recht ist auf wenige Mitarbeiter/innen entsprechend der Organisation zu begrenzen.

Vgl. hierzu

[http://www.baintern.de/nn\\_516428/zentraler-Content/A-04-](http://www.baintern.de/nn_516428/zentraler-Content/A-04-Vermittlung/HEGA/Dokument/HEGA-12-2008-VA-zPDV.html) [Vermittlung/HEGA/Dokument/HEGA-12-2008-VA-zPDV.html](http://www.baintern.de/nn_516428/zentraler-Content/A-04-Vermittlung/HEGA/Dokument/HEGA-12-2008-VA-zPDV.html) sowie

**[http://www.baintern.de/nn\\_551462/zentraler-Content/A-04-](http://www.baintern.de/nn_551462/zentraler-Content/A-04-Vermittlung/HEGA/Dokument/HEGA-12-2008-VA-zPDV-Anlage-Stand-2012-05,view=nav.html)**

**[Vermittlung/HEGA/Dokument/HEGA-12-2008-VA-zPDV-Anlage-Stand-2012-](http://www.baintern.de/nn_551462/zentraler-Content/A-04-Vermittlung/HEGA/Dokument/HEGA-12-2008-VA-zPDV-Anlage-Stand-2012-05,view=nav.html)**

**[05,view=nav.html](http://www.baintern.de/nn_551462/zentraler-Content/A-04-Vermittlung/HEGA/Dokument/HEGA-12-2008-VA-zPDV-Anlage-Stand-2012-05,view=nav.html)**

Pro Standort (Liegenschaft) sind zunächst **2 Mitarbeiter/innen aus dem Integrationsbereich, 2 Mitarbeiter/innen aus dem Leistungsbereich (wg. der Größe der Liegenschaft Aachen hier 4 Mitarbeiter/innen) und 2 Mitarbeiter/innen aus dem Bereich QEB/EZ** für die ausschließliche Bearbeitung der Schutzfälle, zu benennen. Ergänzend benennt der Bereich Bildung und Teilhabe (665) neben dem Teamleiter 1 Mitarbeiter/in.

An diese werden die Zugriffsberechtigungen "S" in zPDV und VerBIS vergeben. Auf die Regelungen aus Verfügung 06/2013 in der jeweils gültigen Fassung wird verwiesen.

Zur Bearbeitung der Leistungsfälle müssen die Mitarbeiter/innen aus dem Leistungsbereich und dem Bereich QEB/EZ in ERP über die Berechtigungsgruppe "ZPSP" verfügen.

Um den Anforderungen der Bestimmungen zur Ausübung der Anordnungsbefugnis genüge zu tragen, sollte zusätzl. 1 TL Leistung unter den Berechtigten sein.

Die zuständigen MA sind zu sensibilisieren, dass Kundenfälle dieser Art die direkte Durchwahl erhalten, damit der Kontakt über das SC vermieden wird und eine Terminierung vorgenommen werden kann. Hier ist entsprechend dem Kommunikationskonzept die jeweilige Führungskraft mit einzubeziehen.

Die Ansprechpartner/innen in den einzelnen Standorten sind der Excel-Datei in folgendem Ablageordner zu entnehmen:

**[\\Dst.baintern.de\dfs\311\Ablagen\D31108-JC-StaedteRegion-Aachen-](../../../../D31108-JC-StaedteRegion-Aachen-zentral/Verwaltung/05_zentrale_Dienste/Datenschutz/1504_Datenerhebung_nutzung_durch_die_Träger)**

**[zentral\Verwaltung\05\\_zentrale\\_Dienste\Datenschutz\1504\\_Datenerhebung\\_nutzung\\_d](../../../../D31108-JC-StaedteRegion-Aachen-zentral/Verwaltung/05_zentrale_Dienste/Datenschutz/1504_Datenerhebung_nutzung_durch_die_Träger) [urch\\_die\\_Träger](../../../../D31108-JC-StaedteRegion-Aachen-zentral/Verwaltung/05_zentrale_Dienste/Datenschutz/1504_Datenerhebung_nutzung_durch_die_Träger)**

## **5. Umgang in der Praxis:**

- 1. Der/die FM/IFK/HSB erhält Kenntnis von Anhaltspunkten eines schutzwürdigen Falles: Dokumentation der Gründe ggf. mit Belegen außerhalb der Fachprogramme
- 2. Weiterleitung des Falles an eine/n der für Schutzfälle zuständige/n Mitarbeiter/in im Standort. Diese/r bestätigt Schutzwürdigkeit und nimmt die Sperrung vor. Ist die schutzwürdige Person mit Personen in einer BG angelegt, vor denen sie zu schützen ist, ist neben einer neuen BG auch eine neue Kundennummer in zPDV anzulegen.
- 3. Erfassung in Allegro:
	- a. Bei der Dateneingabe ist der Familienname des/der BV/eHB mit dem sofort anschließenden Zusatz "AUSKUNFTSSPERRE" in Großbuchstaben zu erfassen (kein Leerzeichen, Bindestrich o.ä.).
	- b. Ist die Schutzperson bereits in A2LL erfasst, ist der Name um den vg. Zusatz zu ergänzen und die Anschrift wie nachfolgend zu ändern.
	- c. Unter "Anschrift" (Masken für KdU) ist bei Aufenthalt im Frauenhaus "Postfach xxxxx, 5xxxx Aachen" einzutragen.
	- d. Hält sich die Schutzperson ohne Betreuung durch das Frauenhaus bei einer anderen Person auf, ist als Anschrift die Adresse der jeweiligen Geschäftsstelle des Jobcenters StädteRegion Aachen, Geschäftsstellenleiter, "Postanschrift" einzutragen.
	- e. Schreiben, die über A2LL/Allegro erstellt werden, sind dann lokal auszudrucken und über ein zusätzliches Anschreiben außerhalb der Fachprogramme dem Kunden zuzusenden. / Alternativ kommt die Einrichtung und Nutzung eines Postfaches in Betracht;
	- die Kosten sind von der Schutzperson zu tragen. f. Meldung zur KV/PV und RV: Durch die Anfügung des Namenszusatzes "AUSKUNFTSSPERRE" können die automatisierten Meldungen zur KV/PV/RV beim jeweiligen Empfänger Krankenkasse bzw. Rententräger nicht zugeordnet werden – dies löst schriftliche Nachfragen aus. **Auf diese schriftlichen Nachfragen ist der korrekte Name mit allen weiteren erforderlichen Daten (Anschrift ist w.o. anzugeben) der Krankenkasse bzw. dem Rententräger schriftlich mitzuteilen.** Dabei ist auf den Tatbestand "AUS-KUNFTSSPERRE" ausdrücklich hinzuweisen ohne eine inhaltliche Begründung abzugeben. Hierzu kann der nachfolgende **Textbaustein** verwendet werden:

"Für die o.a. Person besteht ein außergewöhnlicher Schutzbedarf, um Gefahren für Leib und Leben auszuschließen. Daher wurde eine besondere "AUSKUNFTSSPERRE" erfasst.

Die Ihnen übermittelten Sozialdaten dürfen deshalb an Dritte, die nicht dem Sozialdatenschutz unterliegen, nicht übermittelt oder in sonstiger Weise bekannt gemacht werden.

Soweit die Ihnen übermittelten Sozialdaten an andere, in den §§ 35, 68 SGB I genannte Stellen, übermittelt werden sollen, ist die empfangende Stelle auf das Weiterübermittlungsverbot und die besondere "AUSKUNFTSSPERRE" ausdrücklich hinzuweisen!"

4. Bei **Realisierung vorrangiger Ansprüche** z.B. EA Kindergeld/UVG, KIZ, WG etc., ist der Erstattungsanspruch immer mit dem Formulierungsvorschlag (s.o.) zu versehen

### **6. Datenübermittlung an Dritte**

Vor einer Übermittlung von Sozialdaten an Dritte ist in besonderem Maße zu prüfen, ob durch die Datenübermittlung schutzwürdige Interessen der betroffenen Person beeinträchtigt werden könnten.

Dies ist in aller Regel anzunehmen, so dass die **Übermittlung der Sozialdaten zu unterbleiben** hat (Ausnahmen können zum Zwecke der Strafverfolgung, Gefahrenabwehr, des Zuganges zu anderen situationsspezifischen Sozialleistungen und auf richterliche Anordnung sowie zur Verfolgung von Unterhaltsansprüchen im Rahmen der Zusammenarbeit mit den Frauenhäusern zugelassen werden).

### **7. Zusammenfassung:**

- 1. Schutzfall = nicht in Zeugenschutzprogramm aber Schutzbedürfnis
- 2. Weiterleitung des Falles an eine/n der für Schutzfälle zuständige/n Mitarbeiter/in im Standort.
- 3. Diese/r bestätigt Schutzwürdigkeit und nimmt die Sperrung ("S" Fall beim RITS Identity) vor. Ggf. Anlegung neuer Kundennummer in zPDV.
- 4. Dokumentation ggf. Belege
- 5. Zugriffsrechte beachten; Zunächst 6 Mitarbeiter pro Standort (2 M&I-Team, 2 L-Team, 2 EZ/QEB); Beantragung wie bisher gem. Verfügung 06/2013
- 6. In A2LL folgender Eintragung direkt hinter Nachname: "AUSKUNFTSSPERRE", in Allegro wird dieser Hinweis im Bemerkungsfeld bei sämtlichen Personen der BG aufgenommen.
- 7. Eintragung einer **Anschrift**: Postfach und PLZ/Ort des Frauenhauses (wenn im Frauenhaus) oder der Liegenschaft des JC´s (wenn bei anderer Person untergekommen) oder Postfach (Kosten von Schutzperson zu tragen)
- 8. Nur schriftliche Nachfragen von Dritten prüfen; mündliche Anfragen werden in keinem Fall beantwortet!
- 9. Bei schriftlicher Nachfrage seitens KV/PV/RV dürfen die richtigen Daten übermittelt werden. Hinweis auf Tatbestand "AUSKUFTSSPERRE" OHNE konkrete Angaben zu machen (s. Textbaustein unter Ziffer 5).
- 10. Ebenso bei Datenübermittlung zwecks Realisierung vorrangiger Ansprüche z.B. Kindergeld
- 11. Bei schriftlichen Anfragen z.B. Erstattungsansprüchen immer Textbaustein verwenden (Ziff 5)
- 12. Bei Prüfung einer Übermittlung der Daten an andere Dritte: Sind schutzwürdige Interessen des Betroffenen auch nur ansatzweise betroffen? Wenn ja –und davon ist i.d.R. auszugehen-: keine Datenübermittlung!
- 13. Ausnahmen von Punkt 13: Zwecke der Strafverfolgung, Gefahrenabwehr, richterliche Anordnung, Zugang zu anderen situationsspezifischen Sozialleistungen, Verfolgung von Unterhaltsansprüchen im Rahmen der Zusammenarbeit mit Frauenhäusern

Eschweiler, 24.11.2014

 $S$ tefon  $f$ 

Stefan Graaf Geschäftsführer